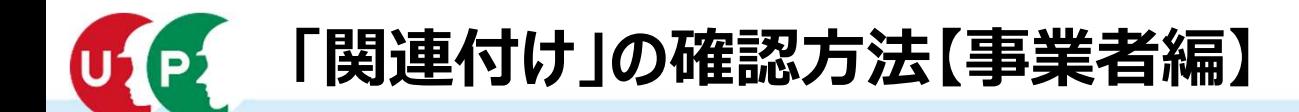

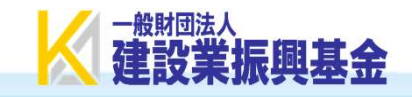

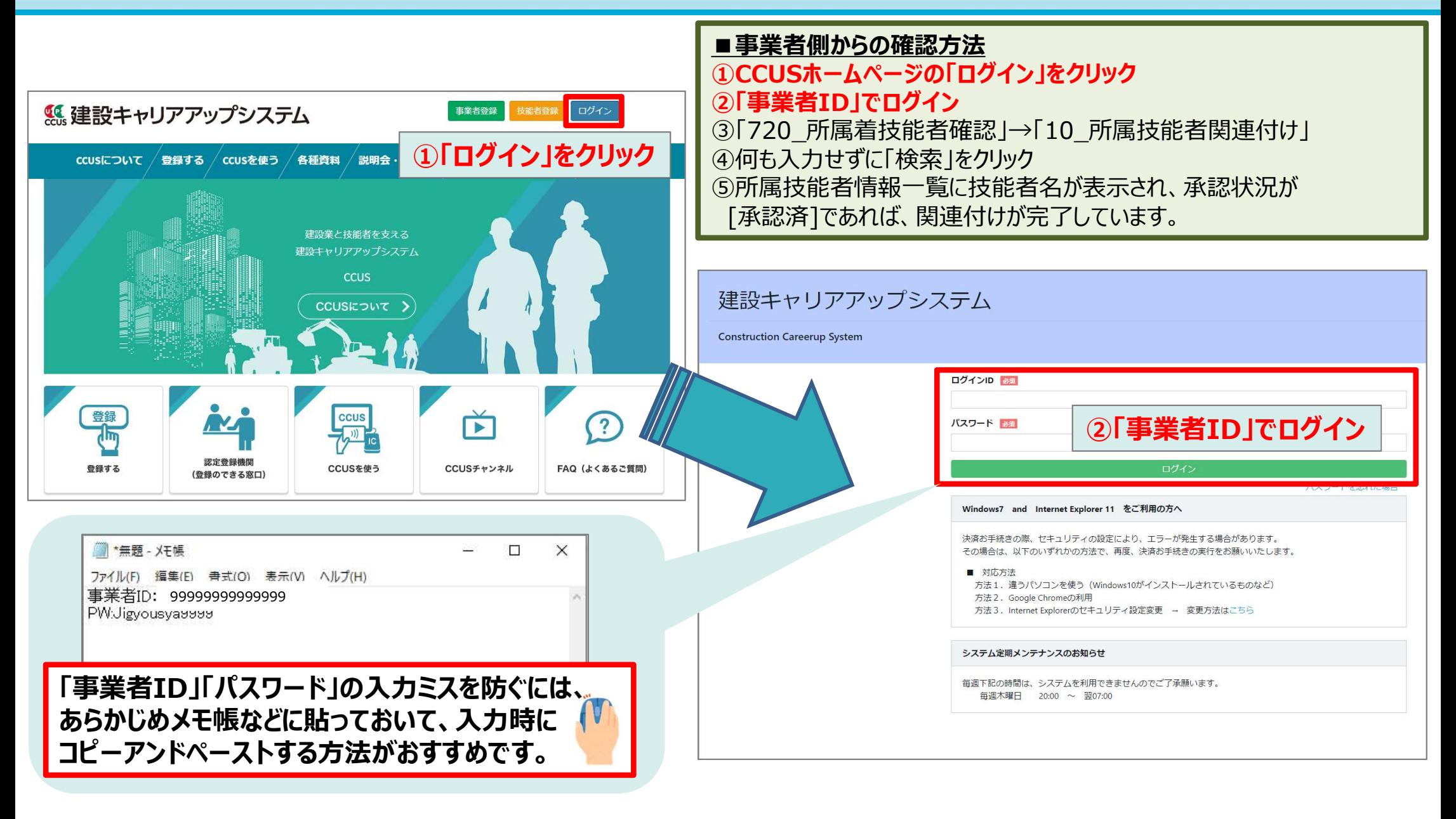

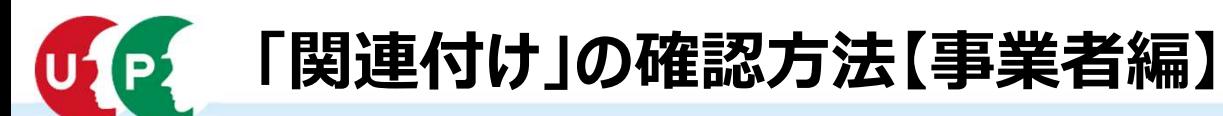

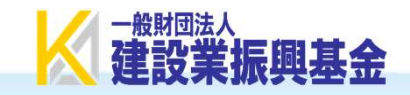

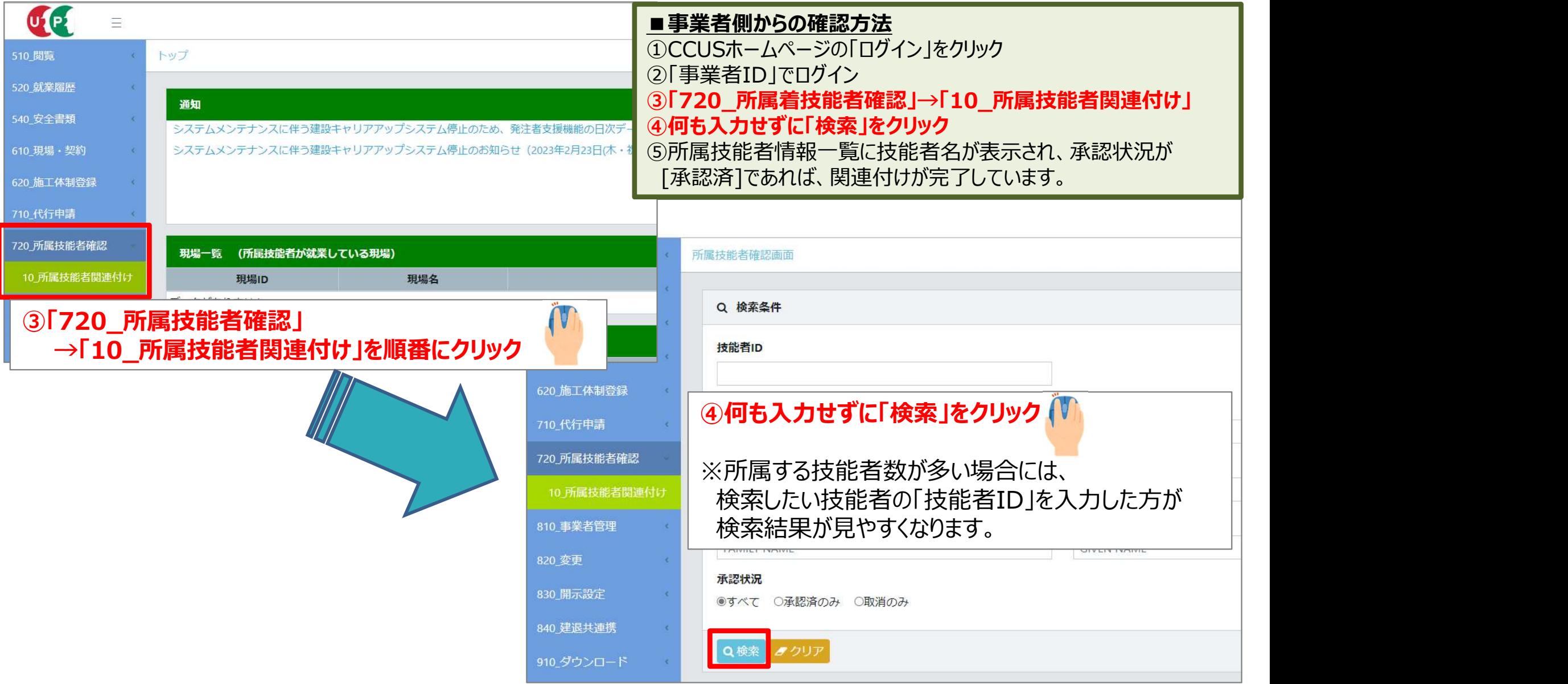

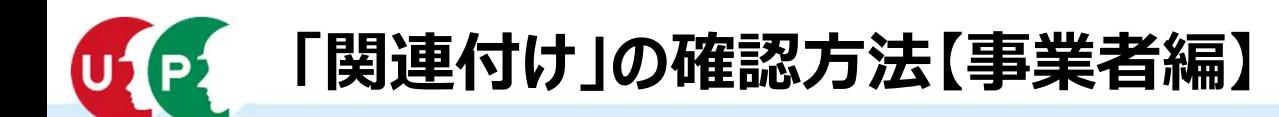

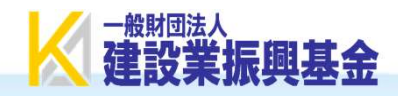

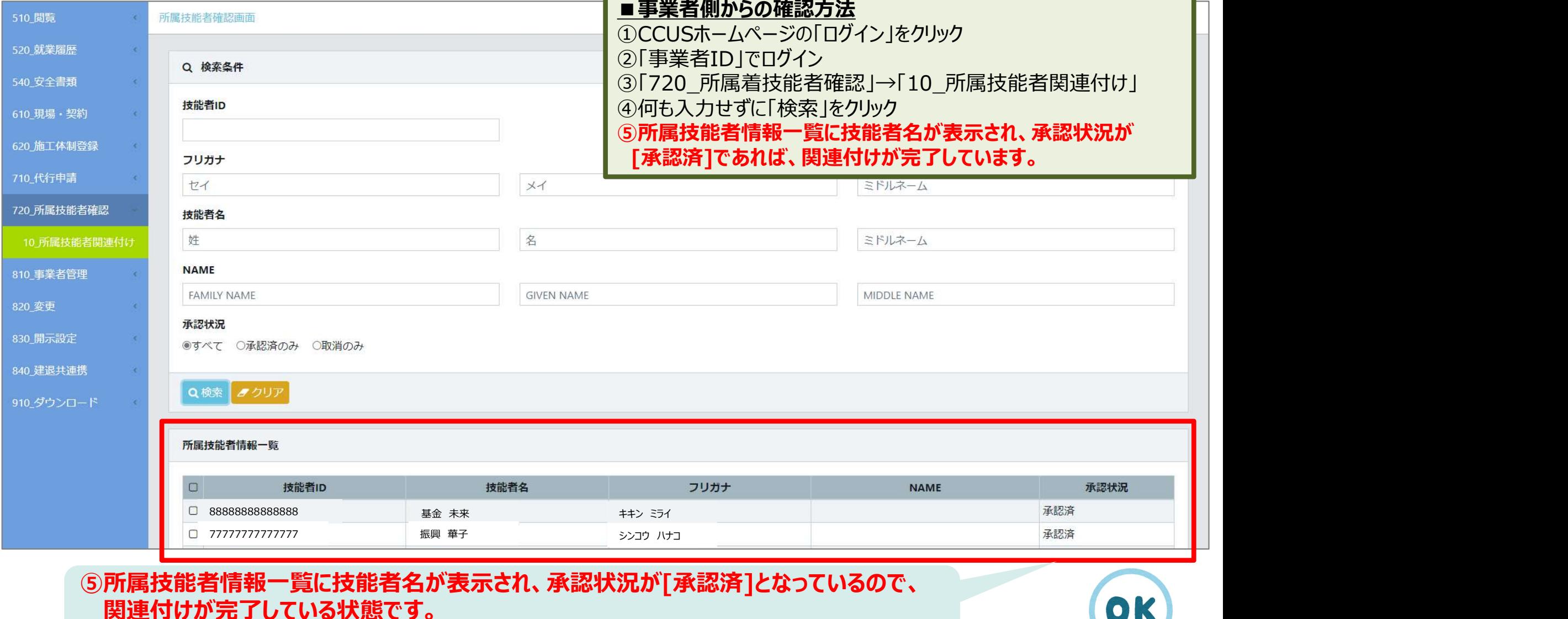

⑤所属技能者情報一覧に技能者名が表示され、承認状況が[承認済]となっているので、<br>- 関連付けが完了している状態です。 関連付けが完了している状態です。

※ここに技能者名が表示されない場合は、関連付けは出来ていません。

登録

登録する

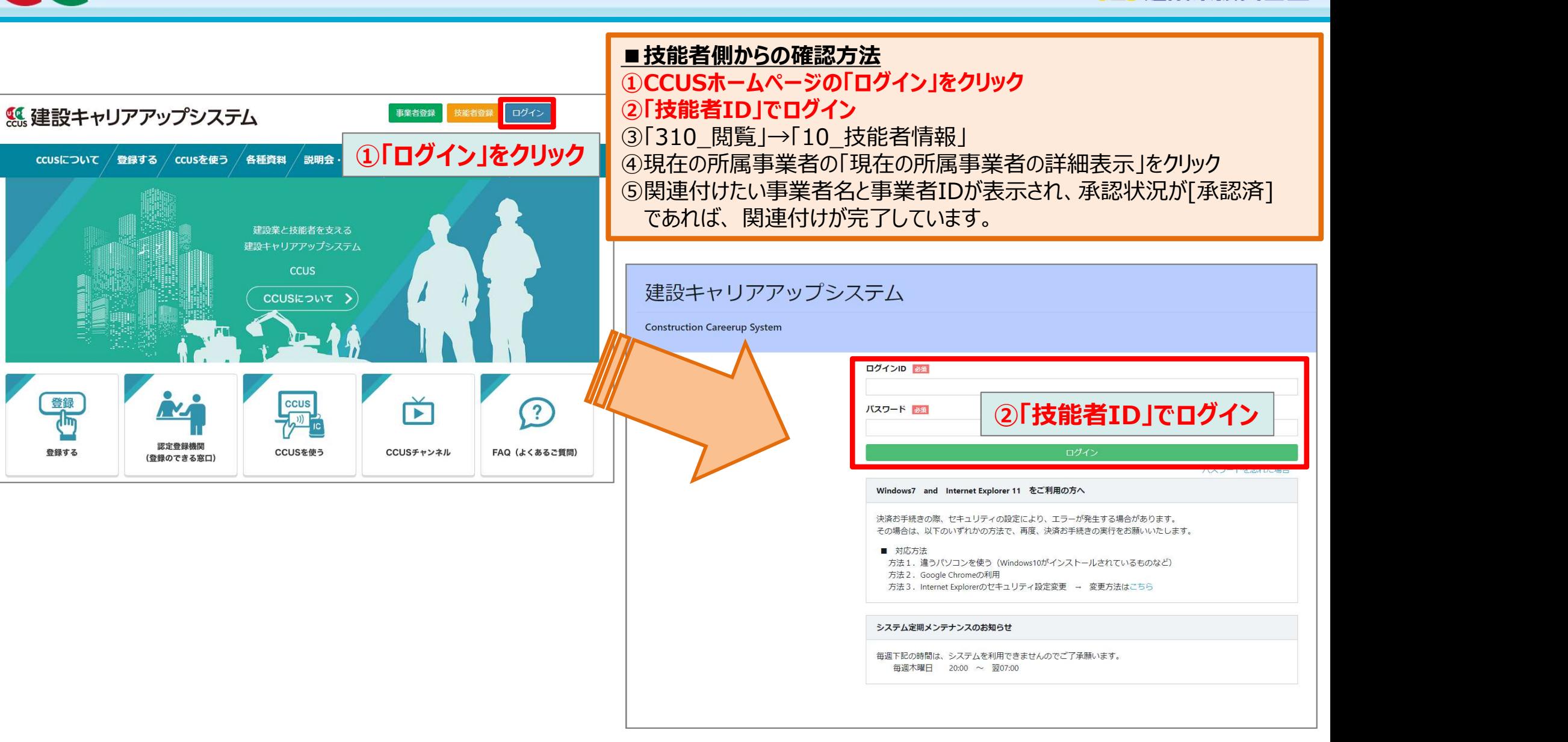

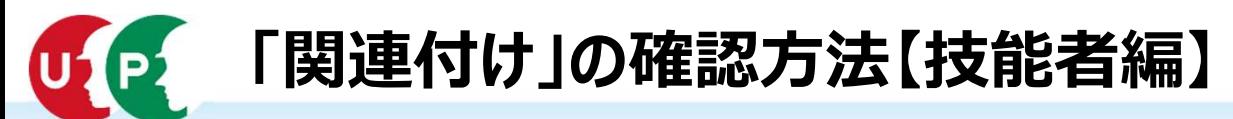

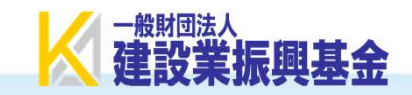

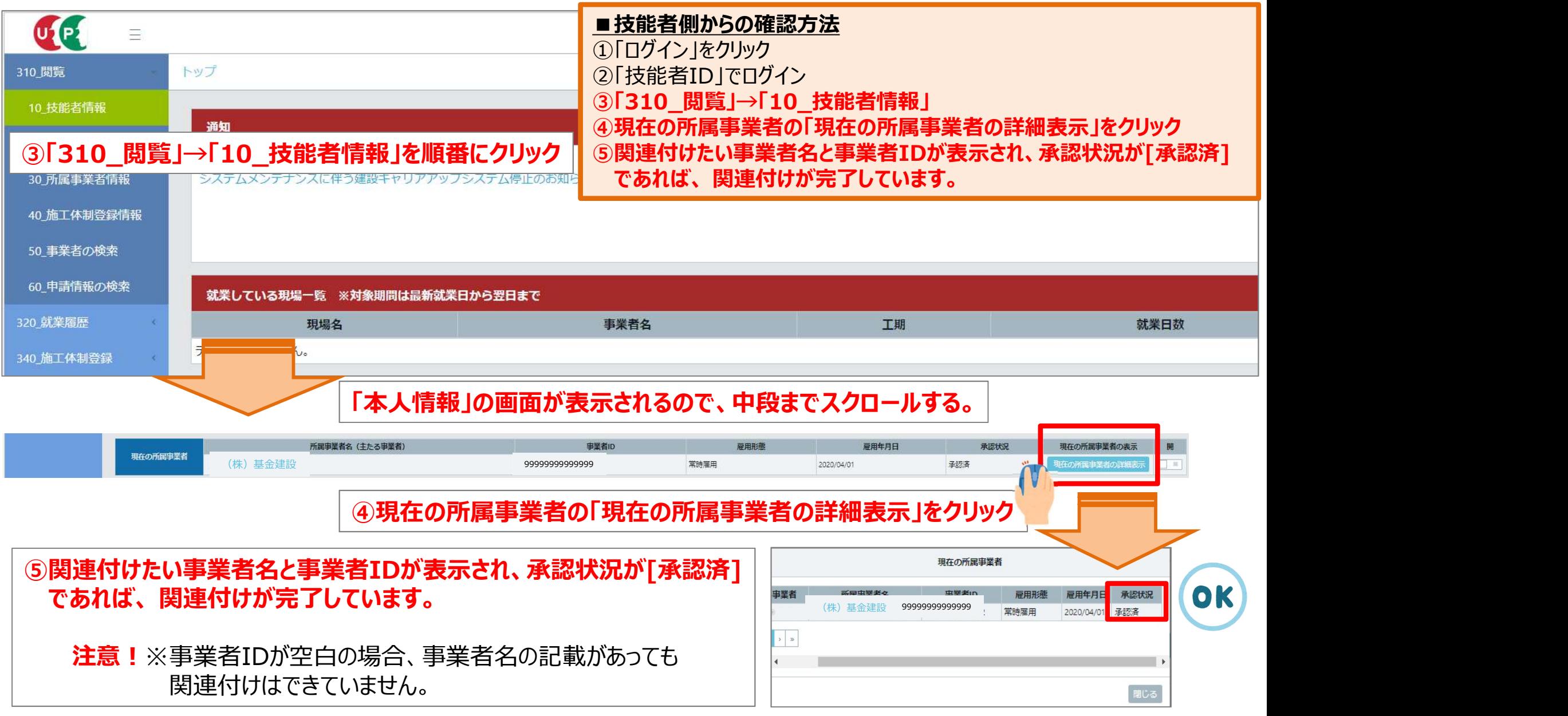